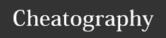

# ITS Web Team Git Cheats Cheat Sheet

by walkention via cheatography.com/18481/cs/1767/

## Develop

### Git Work Started

To start any new work which is isolated in the code base

In your dev site

[If you are already in a branch and have uncommitted changes, then Git Your Save On first]

git checkout master

git fetch -p

git merge origin/master

git checkout -b [username]-[new-branch-descriptive-name]

#### Git Your Save On

[Make sure you used Git Work Started first and are on your own branch!]

[In your dev site]

git add [files/folder]

git commit -m "Commit message. Best to make it descriptive and end in a period."

#### Git Real

You're ready to take your changes to live

[Git Your Save On first!]

git checkout master

git fetch -p

git merge origin/master

git merge [username]-[new-branch-descriptivename]

[Fix any conflicts that may come up]

git push origin master

git branch -d [username]-[new-branch-descriptive-name]

## Git Back to Old Work

If you have old work in a branch that you need to return to

[If you want to incorporate the latest commited changes]

git checkout master

git fetch -p

git merge origin/master

git checkout [old-work-branch]

git merge master

[Fix any conflicts and start working]

-----

[If you want to get back to old work quickly and merge during save]

git checkout [old-work-branch]

[Make changes]

[Now Git Your Save On]

## Testing

### **Git Test Tubing**

[Head to Test Site]

git fetch -p

git checkout test

git merge origin/master

[Test Away!]

### Git Passed the Test

[Tests pass from Git Test Tubing]

git tag -am "Short description of what change is in tag." live-YYYYMMDD-HHMM

git push origin live-YYYYMMDD-HHMM

### Deploy

## Git Stage Diving

[Create a tag via Git Passed the Test first!]

[Head to the stage site]

git fetch -p

git checkout stage

git reset --hard live-YYYYMMDD-HHMM

## Git Busy Live'ing

[Create a tag via Git Passed the Test first!]

git fetch -p

git reset --hard live-YYYYMMDD-HHMM

[If deployment fails]

git tag (List all tags)

git reset --hard live- (last known YYYYMMDD-HHMM good tag)

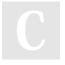

By walkention

cheatography.com/walkention/

Not published yet. Last updated 11th March, 2014.

Page 1 of 1.

Sponsored by **Readability-Score.com**Measure your website readability!
https://readability-score.com